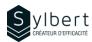

**EXE-103** 

# Discover the Basics of Formatting and Page Layout in Excel

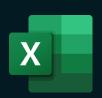

## **Objectives**

With this training, you will be able to:

- Use formatting to customize the look and feel of your tables and reports
- Improve the layout of your tables and reports for efficient printing
- Master the most popular conditional formatting options

## **Practical information**

**Duration** 3 hours

**Level** Beginner

Number of participants 7 participants

Languages taught English - French

# **Prerequisites**

Have completed workshop EXE-101 or knowledge equivalent.

# **Target audience**

Managers and administrative staff

## Content

#### 1- Formatting worksheet data

- Format numbers (accounting, percentage, thousands, drop-down list of choices)
- Change the number of decimals
- Align cell content
- Copy or delete formatting

## 2- Styles

- Use Cell Styles
- Apply a predefined style
- Table styles

#### 3- Conditional Formatting

- Highlight Cells rules
- Top/Bottom rules
- Data bars, Colour Scales, Icons Sets
- Create a Conditional Formatting Rule

#### 4- Using Multiple Worksheets

- Show Multiple Windows, the Workbook
- Group and separate consecutive and nonconsecutive worksheets

#### 5- Layout and Print

- Layout options
- Scaling
- Header and Footer
- Page Break Preview
- Print Preview and Print

## Included with your training

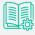

Complete manual with step-by-step explanations

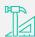

Exercise worksheets seen in class

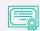

Training Certificate

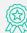

Recognition Badge that you can share on your LinkedIn page

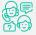

Post-training follow-up offered for 6 months